# Rayonnement, réaction de rayonnement et décalage de **LAMB**

Corrigé proposé par Charles-Édouard LECOMTE. Il n'a pas été relu par un autre professeur, je ne suis donc pas sûr de toutes les réponses !

### **I Rayonnement par un dipôle oscillant**

- **Q1.** On se place dans la zone de rayonnement pour laquelle  $r \gg \lambda$
- **Q2.** Le plan contenant le dipôle et le point M (soit le plan  $(0, \vec{e_r}, \vec{e_z})$ ) est un **plan de symétrie** de la distribution de courants, le champ magnétique y est donc perpendiculaire.  $\vec{B}$  est donc dans la direction de  $|\vec{u}_{\phi}|$

**Q3.** Elle vérifie la relation de structure  $\left| \overrightarrow{B} = \frac{\vec{e_r} \wedge \vec{E}}{c} \right|$  En effet :

$$
\frac{\vec{e_r}}{c} \wedge \vec{E} = \frac{ed\omega^2}{4\pi\varepsilon_0 c^2} \frac{\sin\theta}{r} \cos\left(\omega\left(t - \frac{r}{c}\right)\right) \frac{\vec{e_r} \wedge \vec{e_\theta}}{c}
$$

$$
= \frac{ed\omega^2}{4\pi\varepsilon_0 c^3} \frac{\sin\theta}{r} \cos\left(\omega\left(t - \frac{r}{c}\right)\right) \vec{e_\phi} = \vec{B}
$$

avec  $\mu_0 = \frac{1}{\varepsilon_0 c^2}$ , on retrouve l'expression de  $\vec{B}$  proposée. **Q4.** On calcule :

$$
\vec{\Pi} = \frac{\vec{E} \wedge \vec{B}}{\mu_0} = \frac{\mu_0 e^2 d^2 \omega^4}{(4\pi)^2 \varepsilon_0 c^3 \mu_0} \frac{\sin^2 \theta}{r^2} \cos^2 \left(\omega \left(t - \frac{r}{c}\right)\right) \vec{e_\theta} \wedge \vec{e_\phi}
$$

$$
\vec{\Pi} = \frac{e^2 d^2 \omega^4}{16\pi^2 \varepsilon_0 c^3} \frac{\sin^2 \theta}{r^2} \cos^2 \left(\omega \left(t - \frac{r}{c}\right)\right) \vec{e_r}
$$

**Q5.** On calcule :

$$
P = \oiint_{\text{sphère}} \vec{\Pi}(R) \cdot \vec{\mathrm{dS}}
$$

 $\overrightarrow{dS} = R^2 \sin \theta d\theta d\phi \overrightarrow{e_r}.$ 

$$
P = \int_0^{2\pi} d\phi \int_0^{\pi} d\theta \frac{e^2 d^2 \omega^4}{16\pi^2 \varepsilon_0 c^3} \frac{\sin^2 \theta}{R^2} \cos^2 \left(\omega \left(t - \frac{R}{c}\right)\right) R^2 \sin \theta
$$
  
\n
$$
= \frac{e^2 d^2 \omega^4}{16\pi^2 \varepsilon_0 c^3} \cos^2 \left(\omega \left(t - \frac{R}{c}\right)\right) \int_0^{2\pi} d\phi \int_0^{\pi} d\theta \sin^2 \theta \sin \theta
$$
  
\n
$$
= \frac{e^2 d^2 \omega^4}{8\pi \varepsilon_0 c^3} \cos^2 \left(\omega \left(t - \frac{R}{c}\right)\right) \int_0^{\pi} d\theta \sin^3 \theta \sin \theta
$$
  
\n
$$
= \frac{e^2 d^2 \omega^4}{8\pi \varepsilon_0 c^3} \cos^2 \left(\omega \left(t - \frac{R}{c}\right)\right) \frac{4}{3}
$$
  
\n
$$
P = \frac{e^2 d^2 \omega^4}{6\pi \varepsilon_0 c^3} \cos^2 \left(\omega \left(t - \frac{R}{c}\right)\right)
$$

**Q6.** La puissance moyenne est simplement :

$$
\langle P \rangle = \frac{e^2 d^2 \omega^4}{12\pi \varepsilon_0 c^3}
$$

$$
\langle \cos^2 \left( \omega \left( t - \frac{R}{c} \right) \right) \rangle = \frac{1}{2}
$$

car :

On obtient alors :

$$
\vec{\gamma} = \frac{d^2 \overrightarrow{OP(t)}}{dt^2} = \frac{d^2}{dt^2} (d \cos(\omega t)) \vec{e_z}
$$

$$
= -d\omega^2 \cos(\omega t) \vec{e_z}
$$

Ainsi :

b) On identifie

$$
\langle \vec{\gamma} \cdot \vec{\gamma} \rangle = d^2 \omega^4 \left\langle \cos^2(\omega t) \right\rangle = \frac{d^2 \omega^4}{2}
$$

$$
P_L = \frac{e^2}{6\pi \varepsilon_0 c^3} \left\langle \vec{\gamma} \cdot \vec{\gamma} \right\rangle
$$

$$
K_e = \frac{e^2}{6\pi \varepsilon_0 c^3}
$$

$$
[K_e] = \frac{[P_L]}{[\gamma]^2} = \frac{M \cdot L^2 \cdot T^{-3}}{L^2 \cdot T^{-4}}
$$

$$
[K_e] = M \cdot T
$$

L'unité SI de  $K_e$  est le kg·s

Dimensionnellement, on écrit :

#### **II Mise en évidence d'une résonance de puissance**

**Q8.** a) La puissance instantanée de la force  $\overrightarrow{f_{\text{ray}}}$  est :

$$
P_{\text{ray}} = \overrightarrow{f_{\text{ray}}} \cdot \overrightarrow{v}
$$

 $\frac{d\vec{\gamma}}{dt} = d\omega^3 \sin(\omega t) \vec{u_z}$ 

- b) Comme  $\overrightarrow{OP}(t) = d \cos(\omega t) \overrightarrow{u_z}$ :  $\vec{v} = -d\omega \sin(\omega t) \vec{u_z}$  et  $\frac{d\vec{\gamma}}{dt}$  $\mathcal{P} = -K_e d^2 \omega^4 \sin^2(\omega t)$  $\langle \mathcal{P} \rangle = -K_e \frac{d^2 \omega^4}{\rho}$
- **Q9.** On applique le PFD à l'électron décrit par son vecteur position  $\overrightarrow{OP}$ , dans le référentiel du proton supposé galiléen. Il subit :

— la force de rappel :

$$
\overrightarrow{f_{\text{rappel}}} = -m_e \omega_0^2 \overrightarrow{OP} = -m_e \omega_0^2 z(t) \overrightarrow{u_z}
$$

2

— la force de rayonnement :

$$
\overrightarrow{f_{\rm ray}} = K_e \frac{\mathrm{d}\overrightarrow{\gamma}}{\mathrm{d}t} = K_e \frac{\mathrm{d}^3 z}{\mathrm{d}t^3} (t) \overrightarrow{u_z}
$$

Ainsi, d'après le PFD :

$$
m_e \frac{\mathrm{d}^2 z}{\mathrm{d}t^2} \overrightarrow{u_z} = -m_e \omega_0^2 z \overrightarrow{u_z} + K_e \frac{\mathrm{d}^3 z}{\mathrm{d}t^3} \overrightarrow{u_z}
$$

$$
\frac{\mathrm{d}^2 z}{\mathrm{d}t^2} + \omega_0^2 z = \frac{K_e}{m_e} \frac{\mathrm{d}^3 z}{\mathrm{d}t^3}
$$

**Q10.** Notons  $z(t) = Ze^{i\Omega t}$ . On injecte cette forme dans l'équation ci-dessus :

$$
-\Omega^2 Ze^{i\Omega t} + \omega_0^2 Ze^{i\Omega t} = -\frac{K_e}{m_e}i\Omega^3 Ze^{i\Omega t}
$$

$$
\omega_0^2 - \Omega^2 = -\frac{K_e}{m_e}i\Omega^3
$$

On identifie  $\tau = K_e/m_e$  ainsi :

$$
\Omega^2 - \omega_0^2 = i\tau \Omega^3
$$

**Q11.** On a :

$$
\underline{z}(t) = Ze^{i\Omega t} = Ze^{\pm i\omega_0 t} \exp\left(-\frac{t}{2\tau_0}\right)
$$

2*τ*<sup>0</sup> représente le temps typique de décroissance de *z*, *τ*<sup>0</sup> représente le temps typique de décroissance de l'énergie. **Q12.** Le théorème de Gauss stipule que :

$$
\oiint \vec{E} \cdot \overrightarrow{dS} = \frac{Q_{\text{int}}}{\varepsilon_0}
$$

où la surface *S* enferme le volume *V* contenant *Q*int. On souhaite déterminer le champ créé par la boule sphérique de rayon *a*<sup>0</sup> à l'intérieur de celle-ci.

Le système étant à symétrie sphérique,  $\vec{E}$  ne dépend pas des variables angulaires mais que de la distance au centre *r*.

*considérons* le champ électrique en un point M. Les plans (O,  $\vec{e_r}, \vec{e_{\theta}}$ ) et (O,  $\vec{e_r}, \vec{e_{\phi}}$ ) sont des plans de symétrie de la distribution de charges contenant le point M, le champ électrique étant contenu dans ces plans, il est selon  $\vec{e_r}$ .

Finalement, après étude des invariances et symétries de la distribution de charges  $\overrightarrow{\vec{E}} = E(r)\vec{e_r}$ Considérons comme surface de Gauss une sphère de rayon  $r < a_0$ . Elle contient :

$$
Q_{\rm int} = \rho \frac{4}{3} \pi r^3 = e \frac{r^3}{a_0^3}
$$

De plus :

$$
\oiint_{\text{sphère}} \vec{E} \cdot \overrightarrow{\mathrm{dS}} = E(r) \oiint_{\text{sphère}} \mathrm{d}S = E(r) 4\pi r^2
$$

D'où :

$$
\vec{E} = \frac{er}{4\pi\varepsilon_0 a_0^3} \vec{e_r}
$$

**Q13.** a) La force exercée sur l'électron est  $\overrightarrow{f_{\text{rappel}}} = -e\overrightarrow{E}$  ainsi :

$$
\overrightarrow{f_{\text{rappel}}} = -e \frac{er}{4\pi \varepsilon_0 a_0^3} \overrightarrow{e_r} = -\frac{e^2}{4\pi \varepsilon_0 a_0^3} \overrightarrow{OP}
$$

$$
\overrightarrow{f_{\text{rapped}}} = -m_e \omega_0^2 \overrightarrow{\text{OP}} \qquad \text{où} \qquad \omega_0 = \sqrt{\frac{e^2}{4\pi\varepsilon_0 m_e a_0^3}}
$$

b) L'application numérique donne :

$$
\omega_0 = 4.13 \times 10^{16} \text{ rad} \cdot \text{s}^{-1}
$$

soit :

$$
\lambda = \frac{c}{\omega_0} = 7.26 \times 10^{-9} \text{ m} = 7.26 \text{ nm}
$$

cela correspond à des ultra-violets assez énergétiques.

**Q14.** a) On reprend la même étude qu'à la **Q9**, mais en ajoutant dans le bilan des forces la force électrique  $\overrightarrow{F_e} = -eE_0 \cos(\omega t) \overrightarrow{e_z}$  liée au champ électrique extérieur. Ainsi, l'équation du mouvement devient :

$$
\frac{\mathrm{d}^2 z}{\mathrm{d}t^2} + \omega_0^2 z = \frac{K_e}{m_e} \frac{\mathrm{d}^3 z}{\mathrm{d}t^3} - \frac{eE_0}{m_e} \cos\left(\omega t\right)
$$

b) On introduit le signal complexe  $\underline{z}(t) = \underline{Z}e^{i\omega t}$ , où  $\underline{Z}$  désigne l'amplitude complexe correspondante. On a :

$$
-\omega^2 \underline{Z} e^{\mathrm{i} \omega t} + \omega_0^2 \underline{Z} e^{\mathrm{i} \omega t} = -\frac{K_e}{m_e} \mathrm{i} \omega^3 \omega^2 \underline{Z} e^{\mathrm{i} \omega t} - \frac{e E_0}{m_e} e^{\mathrm{i} \omega t}
$$

Soit :

$$
Z = \frac{-\frac{eE_0}{m_e}}{\omega_0^2 - \omega^2 + \frac{K_e}{m_e}i\omega^3}
$$

On identifie  $\tau = K_e/m_e$ . L'accélération correspondante est :

$$
\gamma = -\omega^2 Z = \frac{\frac{eE_0}{m_e}\omega^2}{\omega_0^2 - \omega^2 + \tau i \omega^3}
$$

et  $\overrightarrow{\gamma} = \gamma \overrightarrow{u_z}$ .

**Q15.** a) La puissance rayonnée par l'électron est :

$$
P = K_e \langle \vec{\gamma} \cdot \vec{\gamma} \rangle = \frac{K_e}{2} \underline{\gamma} \cdot \underline{\gamma}^*
$$

où *γ* ∗ est le conjugué de *γ*. Ainsi :

$$
P = \frac{K_e}{2} \frac{\left(\frac{eE_0}{m_e}\omega^2\right)^2}{\left(\omega_0^2 - \omega^2\right)^2 + \left(\tau\omega^3\right)^2}
$$

$$
P = \frac{K_e}{2} \frac{\left(\frac{eE_0}{m_e}\right)^2}{\left(\frac{\omega_0^2}{\omega^2} - 1\right)^2 + \left(\tau\omega\right)^2}
$$

b) En  $\omega = \omega_0$ , il reste simplement :

$$
P_0 = \frac{K_e}{2} \frac{\left(\frac{eE_0}{m_e}\right)^2}{\left(\tau \omega_0\right)^2}
$$

— Lorsque  $\omega \ll \omega_0$ , il reste :

$$
P = \frac{K_e}{2} \frac{\left(\frac{eE_0}{m_e}\right)^2}{\frac{\omega_0^2}{\omega^2}} = \omega^2 \frac{K_e}{2} \frac{\left(\frac{eE_0}{m_e}\right)^2}{\omega_0^2} \xrightarrow[\omega \to 0]{} 0
$$

— Lorsque  $\omega \gg \omega_0$ , il reste :

$$
P = \frac{K_e}{2} \frac{\left(\frac{eE_0}{m_e}\right)^2}{\tau^2 \omega^2} \underset{\omega \to +\infty}{\longrightarrow} 0
$$

**Q16.** a) La pulsation de résonance est la pulsation pour laquelle  $g(\omega)$  est maximale. Cela correspond à  $\left(\frac{\omega_0^2 - \omega^2}{\tau \omega^3}\right)$  $\tau\omega_0^3$  $\chi^2$ minimal soit  $\boxed{\omega = \omega_0}$ 

La largeur à mi-hauteur est définie par les solutions de l'équation  $g(\omega) = 1/2$ . Soit :

$$
\frac{1}{1 + \left(\frac{\omega_0^2 - \omega^2}{\tau \omega_0^3}\right)^2} = \frac{1}{2}
$$

$$
\left(\frac{\omega_0^2 - \omega^2}{\tau \omega_0^3}\right)^2 = 1
$$

$$
= \sqrt{\omega_0^2 \pm \tau \omega_0^3} = \omega_0 \sqrt{1 \pm \tau \omega_0}
$$

Ainsi :

$$
\omega = \sqrt{\omega_0^2 \pm \tau \omega_0^3} =
$$
La largeur de la bande passante est :

$$
\Delta \omega = \omega_0 \left( \sqrt{1 + \tau \omega_0} - \sqrt{1 - \tau \omega_0} \right)
$$

$$
\approx \omega_0 \left( 1 + \frac{1}{2} \tau \omega_0 - 1 + \frac{1}{2} \tau \omega_0 \right)
$$

$$
\approx \tau \omega_0^2
$$

La largeur de la bande passante est :

Le facteur de qualité est donc :

$$
Q = \frac{\omega_0}{\Delta \omega} = \frac{1}{\tau \omega_0}
$$

 $\Delta\omega = \tau\omega_0^2$ 

b) On a  $\tau = K_e/m_e = 6.32 \times 10^{-24}$  s soit  $\Delta \omega = 1.08 \times 10^{10}$  rad · s<sup>-1</sup> soit un facteur de qualité  $Q = 1.61 \times 10^6$ .

## **III Étude de la résonance (Informatique Pour Tous)**

- **Q17.** a) Cela représente le **nombre d'échantillons** (le nombre de points de tracé).
	- b) Elle est tracé sur l'intervalle  $[4 \times 10^{15} 1 \times 10^8; 4 \times 10^{15} + 1 \times 10^8]$  (car **range** (n) balaie de 0 à *n* − 1).
	- c) La bande passant est  $\Delta\omega = \tau\omega_0^2 = 1.01 \times 10^8$  rad · s<sup>-1</sup>. La largeur proposée 2 × 10<sup>8</sup> rad · s<sup>-1</sup> est deux fois plus importante : **on peut visualiser la bande passante.**
	- d) X contient les valeurs de l'abscisse *ω*.
- **Q18** a) On a :

$$
h(\omega) = \frac{1}{1 + \left(\frac{\omega_0^2 - \omega^2}{\tau \omega_0^3}\right)^2} - \frac{1}{2}
$$

de sorte à ce que chercher les solutions de *g*(*ω*) = 1*/*2 reviennent à chercher les zéros de *h*.

- b) On s'assure que les deux points choisis pour l'initialisation soient situés de part et d'autre du zéro de la fonction *h*.
- c) La précision est  $\varepsilon = 10^6$  rad · s<sup>-1</sup> au moins sur la pulsation.
- d) La bande passante est  $\Delta \omega = 1.02 \times 10^8$  rad · s<sup>-1</sup> (à  $\varepsilon$  près). Le facteur de qualité est  $Q = 3.94 \times 10^7$ .
- **Q19.** a) C'est la dérivée de la fonction *h*.
	- b) On calcule analytiquement la dérivée de la fonction *h* :

$$
\frac{\mathrm{d}h}{\mathrm{d}\omega} = \frac{\frac{2\omega}{\tau\omega_0^3}}{\left(1 + \left(\frac{\omega_0^2 - \omega^2}{\tau\omega_0^3}\right)^2\right)^2}
$$

Ainsi, d est définie ainsi :

```
def inconnue(x):
omega_0 = 4*10**15tau = 6.3*10**(-24)return ((2*x/(tau* \sigma x)) ) / ((1+((omega * 2 - x * * 2))/(tau* \sigma x * x))**2) **2) )
```
c) Ensuite, le point de départ est x1 pour la mise en œuvre de la méthode de Newton. Ainsi, on substitue expressionB par :

 $x = x 1$ 

# **IV Déplacement de Lamb des niveaux d'énergie de l'électron dans l'atome d'Hydrogène**

**Q20.** Le champ électrique est :

$$
\vec{E} = E_0 \cos \left(\omega \left(t - \frac{x}{c}\right)\right) \vec{e_z}
$$

car le champ est polarisé selon la direction  $\vec{e}_z$  et se propage dans la direction des x croissants. D'après la relation de structure pour une onde plane :

$$
\vec{B} = \frac{\vec{e_x}}{c} \wedge \vec{E}
$$

$$
\vec{B} = -\frac{E_0}{c} \cos\left(\omega \left(t - \frac{x}{c}\right)\right) \vec{e_y}
$$

La densité d'énergie électrique associée au champ électrique  $\vec{E}$  est :

$$
u_e=\varepsilon_0\frac{E^2}{2}
$$

soit une densité moyenne, en utilisant  $\langle \cos^2(\omega(t-\frac{x}{c})) \rangle = \frac{1}{2}$ :

$$
\langle u_e \rangle = \varepsilon_0 \frac{E_0^2}{4}
$$

La densité d'énergie magnétique associée au champ électrique  $\overrightarrow{B}$  est :

$$
u_m=\mu_0\frac{B^2}{2}
$$

soit une densité moyenne :

Comme  $\mu_0 \varepsilon_c^2 = 1$ :

$$
\langle u_m \rangle = \mu_0 \frac{B_0^2}{4} = \mu_0 \frac{E_0^2}{4c^2}
$$

$$
\langle u_m \rangle = \varepsilon_0 \frac{E_0^2}{4}
$$

Ainsi, le densité d'énergie associée au champ électromagnétique est :

$$
\boxed{\langle u_{em} \rangle = \varepsilon_0 \frac{E_0^2}{2}}
$$

**Q21.** L'énergie électromagnétique sur le volume  $V$  est  $\langle u_{em} \rangle V$  soit :

$$
\left\langle u_{em} \right\rangle V = \varepsilon_0 V \frac{\delta E^2}{2} = \frac{\hbar \omega}{2}
$$

Ainsi :

$$
\boxed{\delta E = \sqrt{\frac{\hbar \omega}{\varepsilon_0 V}}}
$$

**Q22.** Le principe fondamental de la dynamique s'écrit :

$$
m_e \frac{\mathrm{d}\overrightarrow{v}}{\mathrm{d}t} = -e \overrightarrow{E} \qquad \Longrightarrow \qquad m_e \frac{\mathrm{d}v}{\mathrm{d}t} = -e E
$$

En régime sinusoïdal forcé, en introduisant les amplitudes complexes  $\delta E$  et  $\delta v$ :

$$
m_e \mathrm{i} \omega \underline{\delta v} = -e \underline{\delta E}
$$

Ainsi :

$$
\underline{\delta v} = \mathrm{i} \frac{e \underline{\delta E}}{m_e \omega}
$$

$$
\delta v = |\underline{\delta v}| = \frac{e \underline{\delta E}}{m_e \omega}
$$

L'énergie cinétique correspondante moyenne est :

$$
\delta E_c = \frac{1}{2} m_e \underline{\delta v} \cdot \underline{\delta v}^*
$$

$$
\delta E_c = \frac{1}{2} m_e \frac{e^2 \delta E^2}{m_e^2 \omega^2}
$$

En substituant  $\delta E^2 = \frac{\hbar \omega}{\varepsilon_0 V}$  et après simplifications :

$$
\delta E_c = \frac{e^2 \hbar}{2\varepsilon_0 m_e V \omega}
$$

**Q23.** On utilise  $P_{\text{ray}} = \overrightarrow{f_{\text{ray}}} \cdot \overrightarrow{v}$  pour écrire, en régime sinusoïdal forcé :

$$
\langle P_{\rm ray} \rangle = -\omega^2 \underline{\delta v} \times \underline{\delta v}^* = -K_e \omega^2 \left| \underline{\delta v} \right|^2
$$

Avec  $\left|\underline{\delta v}\right|^2 = \frac{2\delta E_c}{m_e}$  et  $K_e = \frac{m_e}{\tau_0 \omega^2}$ :

$$
\langle P_{\rm ray} \rangle = -\frac{m_e}{\tau_0 \omega^2} \omega^2 \frac{2 \delta E_c}{m_e} = -\frac{2}{\tau_0} \delta E_c
$$

Ainsi h*P*rayi × (2*τ*0) + *δE<sup>c</sup>* = 0 : l'énergie cinétique est « compensée » par la puissance moyenne de rayonnement sur une durée  $2\tau_0$ .

**Q24.** On utilise la formule proposée entre les deux pulsations de coupure *ω*<sup>−</sup> et *ω*<sup>+</sup> :

$$
\delta E_{c,\text{tot}} = \int_{\omega_-}^{\omega_+} \delta E_c(\omega) \frac{\text{d}\omega}{\omega_+ - \omega_-}
$$

Soit, avec  $\delta E_c(\omega) = \frac{e^2 \hbar}{2\varepsilon_0 m_e V \omega}$ :

$$
\delta E_{c,\text{tot}} = \frac{1}{\omega_+ - \omega_-} \frac{e^2 \hbar}{2\varepsilon_0 m_e V} \int_{\omega_-}^{\omega_+} \frac{d\omega}{\omega} \sqrt{\frac{\delta E_{c,\text{tot}}}{\omega_+ - \omega_-} \frac{e^2 \hbar}{2\varepsilon_0 m_e V} \ln\left(\frac{\omega_+}{\omega_-}\right)}}
$$

#### **Q25.** a) On procède aux applications numériques :

$$
\omega_{+} = \frac{m_e c^2}{\hbar} = 7,80 \times 10^{20} \text{ rad} \cdot \text{s}^{-1}
$$

$$
\omega_{-} = \frac{20R_Y}{\hbar} = 6,57 \times 10^{16} \text{ rad} \cdot \text{s}^{-1}
$$

On a  $\omega_+ \gg \omega_-$  donc  $\omega_+ - \omega_- \approx \omega_+$  et :

$$
\frac{\omega_{+}}{\omega_{-}}=\frac{m_{e}c^{2}}{\hbar}\frac{2\hbar}{20m_{e}c^{2}\alpha^{2}}=\frac{1}{10\alpha^{2}}
$$

D'où :

$$
\delta E_{c,\text{tot}} = \frac{1}{\omega_+} \frac{e^2 \hbar}{2\varepsilon_0 m_e V} \ln\left(\frac{1}{10\alpha^2}\right)
$$

b) En utilisant  $\hbar = h/(2\pi)$ :

$$
\delta E_{c,\text{tot}} = h \frac{1}{\omega_+} \frac{e^2}{4\pi\varepsilon_0 m_e (4a_0)^3} \ln\left(\frac{1}{10\alpha^2}\right)
$$

La constante a la dimension d'une pulsation, on peut l'exprimer en Hz.

c) On obtient :

$$
constant = 2.57 \times 10^{11} \text{ Hz}
$$

éloigné de la valeur attendue. Le calcul purement classique ne permet pas de retrouver la valeur expérimentale.

- **Q26.** a) La fluctuation d'énergie  $\delta E$  est nulle si  $|\psi(r=0)|^2$  l'est, d'après la formule donnée. Or  $p(r=0)$  $|\psi(r=0)|^2$  donc  $\delta E$  est nulle pour toute orbitale autre que *ns* : le déplacement de Lamb ne concerne donc que les niveaux *ns*.
	- b) L'énergie correspondante au décalage de Lamb est :

$$
E = h\nu = 7,00 \times 10^{-25} \text{ J} = 4,37 \text{ }\mu\text{eV}
$$

La transition désexcitatrice qui fait passer l'électron de 2*p* à 1*s* correspond à une énergie :

$$
E_2 - E_1 = -\frac{R_Y}{2^2} + \frac{R_Y}{1^2} = \frac{3}{4}R_Y = 10,2
$$
 eV

soit une valeur bien plus importante.

c) Dans le cadre du modèle de Bohr, pour l'électron 2*s* :

$$
E_c = -E = \frac{R_Y}{4}
$$

Dans le cadre de la mécanique classique :

$$
v = \sqrt{\frac{2E_c}{m_e}} = 1,09 \times 10^6 \text{ m} \cdot \text{s}^{-1} \approx \frac{c}{270}
$$

L'électron n'est a priori pas relativiste. Cependant, une correction pourrait s'imposer car le décalage de Lamb est minime.

d) L'énergie correspond à 10*,*2 eV soit 1*,*63 × 10−<sup>18</sup> J. La longueur d'onde correspondante est :

$$
\lambda=\frac{hc}{\Delta E}=1,\!21\times10^{-7}\;{\rm m}=121\;{\rm nm}
$$

Cela correspond à l'émission d'un photon UV.

Q27. L'énergie de transition est  $\Delta = 4.5 \times 10^{-5}$  eV =  $7.2 \times 10^{-24}$  J. Cela correspond à une longueur d'onde :

$$
\lambda = \frac{hc}{\Delta} = 2.76 \text{ cm}
$$

dans le domaine des ondes centimétriques.

Cet effet aura pour conséquence l'observation d'un doublet très resseré au lieu d'une raie seule.

**Q28.** D'après ce que nous avons vu, la transition entre l'état 2*s* vers 1*s* correspond à une énergie de 10*,*2 eV soit une longueur d'onde de 121 nm dans le domaine des UV.

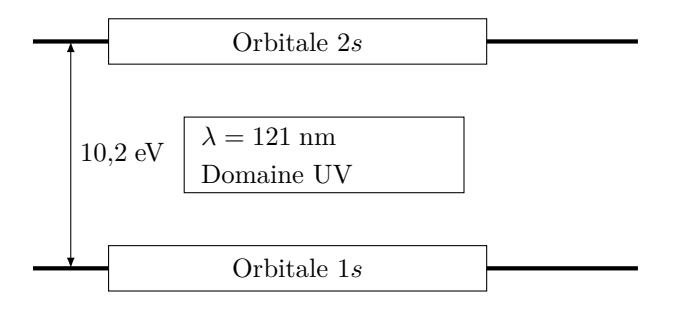

**Q29.** En dehors des fluctuations des champs, 2*s*1*/*<sup>2</sup> et 2*p*1*/*<sup>2</sup> ont la même énergie. Le décalage de Lamb augmente l'énergie du niveau 2*s* de *δE* = *hf* = 7*,*00 × 10<sup>−</sup><sup>25</sup> J, ce qui correspond à une longueur d'onde *hc/δE* = 28*,*4 cm, du domaine des ondes radio.

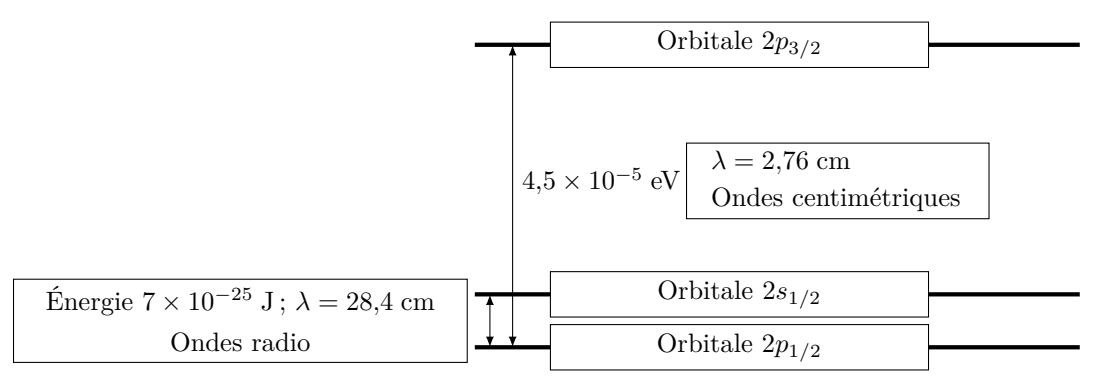

Q30. Écart 1 : Le deuxième niveau  $2p_{3/2}$  est abaissé de  $\frac{2}{3}\mu_B B_{\text{ext}}$ , le niveau  $2s_{1/2}$  considéré est relevé de  $\mu_B B_{\text{ext}}$ . L'écart en énergie passe donc de  $\Delta$  à  $\left| \Delta - \frac{5}{3} \mu_B B_{\text{ext}} \right|$ 

Écart 2 : Le deuxième niveau  $2p_{1/2}$  est abaissé de  $\frac{1}{6}\mu_B B_{\text{ext}}$ , le niveau  $2s_{1/2}$  considéré est relevé de  $\mu_B B_{\text{ext}}$ . L'écart en énergie passe donc de  $\delta E_{\text{totale}}$  à  $\delta E_{\text{totale}} + \frac{7}{6} \mu_B B_{\text{ext}}$ 

- **Q31.** Les expérimentateurs utilisent un champ magnétique pour pouvoir faire varier la fréquence du champ électromagnétique correspondant aux transitions entre 2*s*1*/*<sup>2</sup> et 2*p*3*/*2. Le champ radiofréquence permet l'émission stimulée du photon correspondant et le retour de l'électron dans l'état de moindre énergie. Le paramètre variable est la fréquence du champ électromagnétique ou l'amplitude du champ magnétique stationnaire. Un courant est mesuré car des électrons sont arrachés du tungstène uniquement s'ils sont dans l'état 2*s*1*/*<sup>2</sup> qui est le seul dont la durée de vie est suffisante.
- **Q32.** a) Dans le cadre du modèle semi-classique de Bohr :

$$
m_e \left\| \overrightarrow{a_e} \right\| = \frac{1}{4\pi\varepsilon_0} \frac{e^2}{\rho^2}
$$

d'où :

$$
\boxed{\|\vec{a_e}\| = \frac{1}{4\pi\varepsilon_0 m_e} \frac{e^2}{\rho^2}}
$$

b) L'énergie potentielle est :

$$
E_p = -\frac{1}{4\pi\varepsilon_0} \frac{e^2}{\rho}
$$

L'énergie cinétique est :

$$
E_c = \frac{1}{2}m_e v^2
$$

le mouvement est circulaire donc  $a = v^2/\rho$  ainsi :

$$
E_c = \frac{1}{2} m_e \frac{1}{4\pi\varepsilon_0 m_e} \frac{e^2}{\rho}
$$

$$
E_p = \frac{1}{8\pi\varepsilon_0} \frac{e^2}{\rho}
$$

L'énergie totale est :

$$
E_m = E_c + E_p = \frac{1}{8\pi\varepsilon_0} \frac{e^2}{\rho}
$$

**Q33.** a) Le bilan proposé n'est pas homogène.

b) **Calcul faux** On a ainsi :

$$
-K_e \frac{e^2}{4\pi\varepsilon_0 m_e} \frac{1}{\rho^2} = \frac{e^2}{4\pi\varepsilon_0} \left(-\frac{1}{\rho^2} \frac{d\rho}{dt}\right)
$$

$$
\frac{2K_e}{m_e} = \frac{d\rho}{dt}
$$

c) On intègre :

$$
\rho_{n-1} = \rho_n - \frac{2K_e}{m_e} \Delta t
$$

$$
a_0 (n-1)^2 - a_0 n^2 = -\frac{2K_e}{m_e} \Delta t
$$

$$
\Delta t = \frac{m_e a_0 (2n-1)}{2K_e}
$$

$$
\Delta t = \frac{3m_e a_0}{2K_e}
$$

d) Application numérique.

Pour *n* = 2 :